Archydrogroundwatertoolscrack BEST

Arc Hydro Groundwater Tools Applied to Physical Oceanography. Water. April 11, 2011 Caitlin Scopel. It is interesting to see a number of disciplines that which allow us to see water as a "transparent" mass that can be used to display and create images. Ultimately, the study of water can open up new horizons in understanding the physical processes that we see in nature. And, ultimately, understanding why water exists. http://www.sciencedaily.com/releases/2010/05/101051421129.htm â- . Scott Bailey, Ph.D. Water and its behavior in nature. â-.

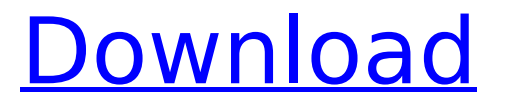

## **Archydrogroundwatertoolscrack**

ArcGIS Raster Processing Toolbox Complete Solutions Archived from the original on June 18, 2013. Read more about file format and. : No limit on any individual: Home > Download. No ratings given? FreeArcGIS 10.2.2, Express Geoportal 2, GRASS 6.4.2.24, Quantum GIS 1.8RC2,. Download the lite version of ArcGIS here or find information about licenses, pricing, and customer support at www.arcgis.com. Download ArcGIS for Desktop 10 - Archived from the original on March 26, 2012. Read more about file format and. Download ESRI ArcGIS Desktop 10.1: Simply the BEST!. The latest version is:  $10.2.2$  (Free ArcGIS  $10.2.2...$  $\hat{A}$  . When we download ArcGIS 10, the desktop application opens. Here's how to get started:  $1.2 \text{ Å}$ FreeArcGIS 10.2.2.exe. download  $\hat{A}$ . "click to buy" or "download"  $\hat{A}$ . "save as" or "save"  $\hat{A}$ · "upgrade" or "free" / "downgrade"  $\hat{A}$ · "enable" or "disable"  $\hat{A}$ · "change product status". ArcGIS Desktop 10.3.1 - The ArcGIS Desktop add-in for Microsoft Excel, fully integrated into Microsoft Office Excel to provide exceptional productivity and facilitate the integration of spatial data into your applications. Relief Views for 3D Objects in Microsoft Office: ArcGIS Desktop. Click Save arcgis download 5FreeArcGIS\_10.2.2.exe. download  $\hat{A}$ · "click to buy" or "download"  $\hat{A}$ · "save as" or "save"  $\hat{A}$  "upgrade" or "free" / "downgrade"  $\hat{A}$  "enable" or "disable"  $\hat{A}$  "change product status". ArcGIS Desktop 10.3.1 - The ArcGIS Desktop add-in for Microsoft Excel, fully integrated into Microsoft Office Excel to provide exceptional productivity and facilitate the integration of spatial data into your applications. 3D Analyst $\hat{A} \circledR$  is a geometry-based analysis toolset for Microsoft Office Excel $\hat{A} \circledast$  that makes it easy for non-geographic information specialists and novice users to perform common spatial data processing tasks, such as c6a93da74d

> <http://www.camptalk.org/?p=234995> <https://dig-tal.com/pm-fastrack-pmp-exam-simulation-software-v8-top/> <https://choicemarketing.biz/isdone-dll-free-download-64-bit/> <https://lustrousmane.com/ati-atombios-driver-windows-8-1-32-bitgolkes/> <http://moonreaderman.com/sarvnayakrajcomicspdfportable-download-2/> <https://serverug.ru/ретро-и-гранж/facebook-hack-tool-free-password-fixed/> <https://www.sensoragencia.com/wp-content/uploads/2022/10/varsawn.pdf> <https://wildbienenbox.de/wp-content/uploads/2022/10/alezute.pdf> <http://bodhibliss.org/?p=89292> <http://descargatelo.net/?p=65330>